## Package 'r6methods'

March 16, 2021

Type Package

Title Make Methods for R6 Classes

Version 0.1.0

Description Generate boilerplate code for R6 classes. Given R6 class create getters and/or setters for selected class fields or use RStudio addins to insert methods straight into class definition.

License MIT + file LICENSE

Encoding UTF-8

LazyData true

RoxygenNote 7.1.1

Imports glue, rstudioapi, miniUI, shiny, dplyr, magrittr, stringr, purrr

**Suggests** R6, testthat  $(>= 3.0.0)$ 

Config/testthat/edition 3

URL <https://github.com/jakubsob/r6methods>

BugReports <https://github.com/jakubsob/r6methods/issues>

NeedsCompilation no

Author Jakub Sobolewski [aut, cre]

Maintainer Jakub Sobolewski <jakupsob@gmail.com>

Repository CRAN

Date/Publication 2021-03-16 08:30:02 UTC

### R topics documented:

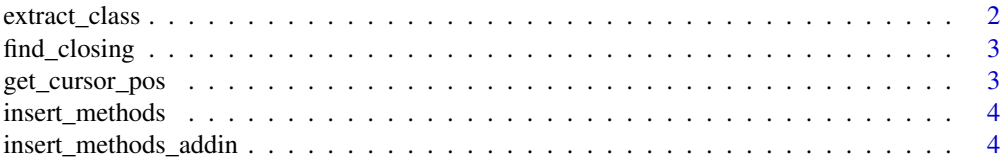

#### <span id="page-1-0"></span>2 extract\_class

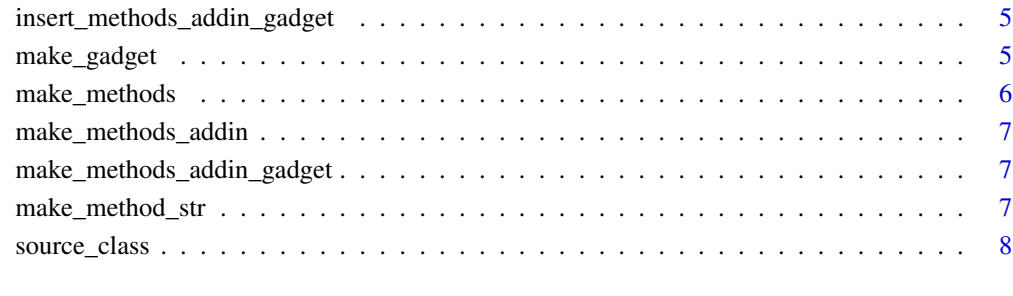

#### **Index** [9](#page-8-0)

extract\_class *Extract R6 Class*

#### Description

Extract R6 Class

#### Usage

```
extract_class(content, start_pos = 1)
```
#### Arguments

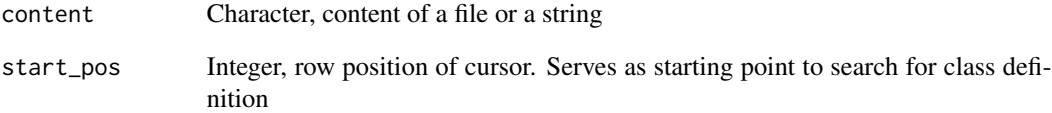

#### Value

A list with fields

- class\_contentCharacter, extracted class definition
- startInteger, start position of class definition within 'content'
- endInteger, end position of class definition within 'content'

<span id="page-2-0"></span>find\_closing *Find Closing*

#### Description

Find position of closing character to first encountered opening character

#### Usage

```
find_closing(text, opening = "\\(", closing = "\\)")
```
#### Arguments

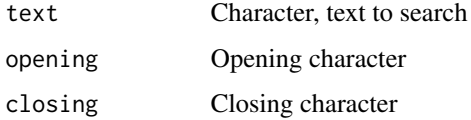

#### Value

Integer, position of closing character

get\_cursor\_pos *Get Cursor Position From Active Document*

#### Description

Get Cursor Position From Active Document

#### Usage

```
get_cursor_pos(context)
```
#### Arguments

context Active document context

#### Value

Integer, position of cursor in text

<span id="page-3-0"></span>insert\_methods *Insert Methods*

#### Description

Insert Methods

#### Usage

```
insert_methods(
 content,
  start_pos = 1,
  field = c("all", "public", "private"),
 method = c("both", "get", "set"),
  add_roxygen = TRUE
)
```
#### Arguments

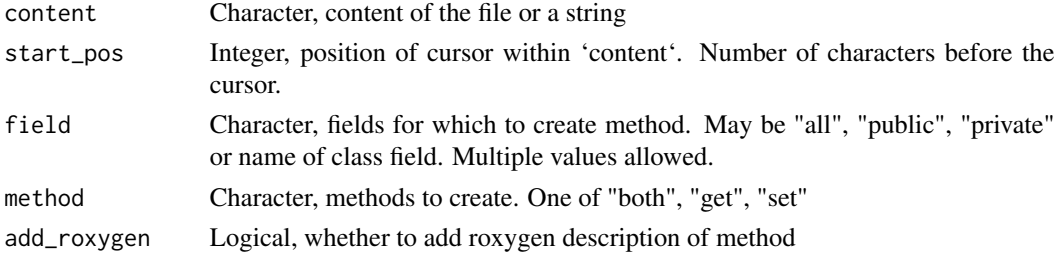

#### Value

Character, modified content with injected methods

insert\_methods\_addin *An addin for inserting methods straigth into the source file*

#### Description

An addin for inserting methods straigth into the source file

#### Usage

```
insert_methods_addin()
```
#### Value

No return value, called for side effects

<span id="page-4-0"></span>insert\_methods\_addin\_gadget

*Insert methods addin gadget*

#### Description

Insert methods addin gadget

#### Usage

insert\_methods\_addin\_gadget()

#### Value

No return value, called for side effects

make\_gadget *Make Gadget*

#### Description

Create gadget for generating R6 methods. Action after clicking 'Done' button is defined by 'done\_fun'.

#### Usage

```
make_gadget(title, title_bar, done_fun)
```
#### Arguments

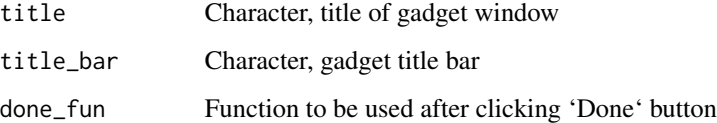

#### Value

Function creating and running a Shiny gadget

<span id="page-5-0"></span>make\_methods *Make methods*

#### Description

Make methods

#### Usage

```
make_methods(
  r6,
  field = c("all", "public", "private", names(r6$public_fields),
    names(r6$private_fields)),
 method = c("both", "get", "set"),
  add_roxygen = TRUE
\mathcal{L}
```
#### Arguments

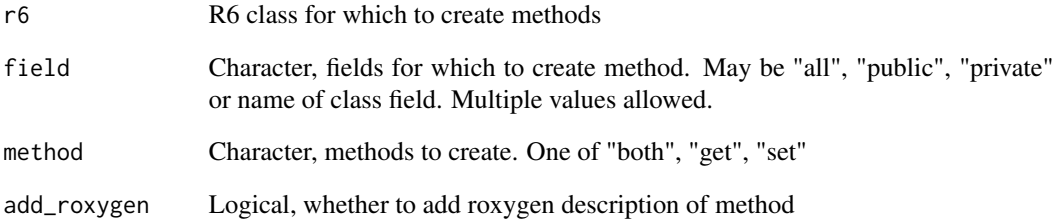

#### Value

Character containing generated methods to put into class definition

#### Examples

```
Example <- R6::R6Class("Example", list(public_field = NULL), list(private_field = NULL))
make_methods(Example)
make_methods(Example, "private", "get")
make_methods(Example, "private_field", c("get", "set"))
make_methods(Example, "public_field", c("both"))
```
<span id="page-6-0"></span>make\_methods\_addin *Make Methods Addin*

#### Description

Make Methods Addin

#### Usage

make\_methods\_addin()

#### Value

No return value, called for side effects

make\_methods\_addin\_gadget

*Make methods addin gadget*

#### Description

Make methods addin gadget

#### Usage

```
make_methods_addin_gadget()
```
#### Value

No return value, called for side effects

make\_method\_str *Make method string*

#### Description

Make method string

#### Usage

```
make_getter_method_str(field, is_public = TRUE, add_roxygen = TRUE)
make_setter_method_str(field, is_public = TRUE, add_roxygen = TRUE)
```
#### <span id="page-7-0"></span>Arguments

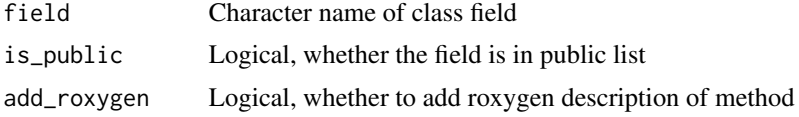

#### Value

Character containing method definition

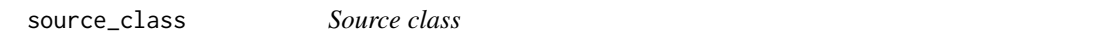

#### Description

Sources R6 class from text, prepends namespace to 'R6Class' in order to not require 'R6' to be loaded.

#### Usage

source\_class(txt)

#### Arguments

txt Character, text containing class definition

#### Value

R6 class

# <span id="page-8-0"></span>Index

extract\_class, [2](#page-1-0) find\_closing, [3](#page-2-0) get\_cursor\_pos, [3](#page-2-0) insert\_methods, [4](#page-3-0) insert\_methods\_addin, [4](#page-3-0) insert\_methods\_addin\_gadget, [5](#page-4-0) make\_gadget, [5](#page-4-0) make\_getter\_method\_str *(*make\_method\_str*)*, [7](#page-6-0) make\_method\_str, [7](#page-6-0) make\_methods, [6](#page-5-0) make\_methods\_addin, [7](#page-6-0) make\_methods\_addin\_gadget, [7](#page-6-0) make\_setter\_method\_str *(*make\_method\_str*)*, [7](#page-6-0)

source\_class, [8](#page-7-0)